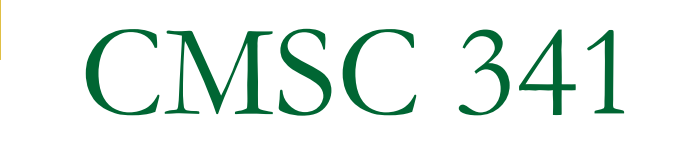

#### Linked Lists, Stacks and Queues

CMSC 341 Lists, Stacks &Queues 1

## Goal of the Lecture

- To complete iterator implementation for ArrayList
- Briefly talk about implementing a LinkedList
- **Introduce special Lists** 
	- Stacks (LIFO Data Structure)
	- Queues (FIFO Data Structure)
	- Simple Adapters to implement Stacks and Queues

# Implementing A Linked List

■ To create a doubly linked list as seen below

- □ MyLinkedList class
- **D** Node class
- LinkedListIterator class
- **□** Sentinel nodes at head and tail

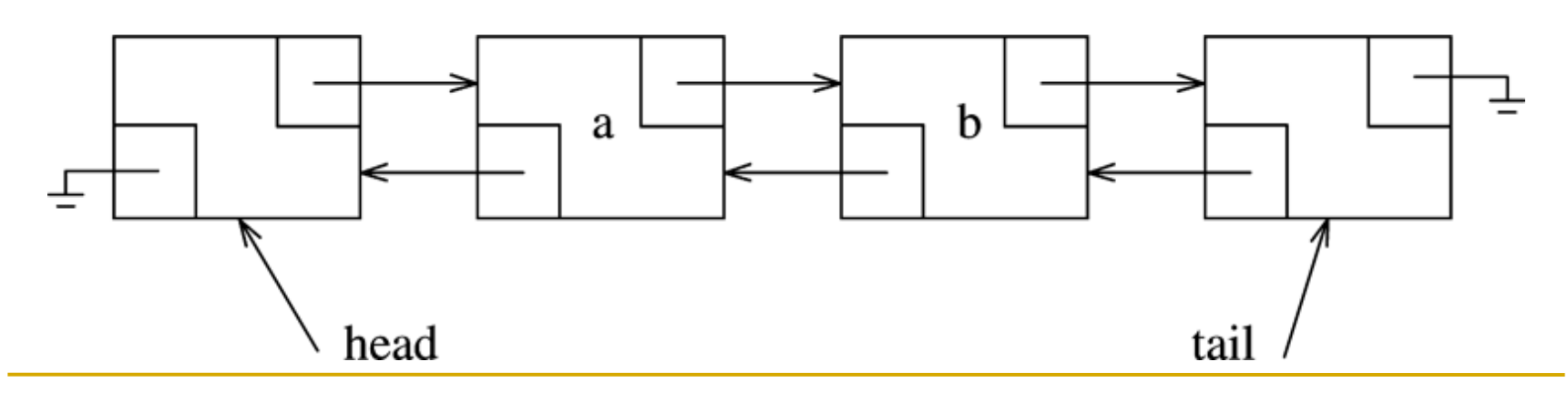

CMSC 341 Lists, Stacks &Queues 3

Empty Linked List

**An empty double linked list with sentinel** nodes.

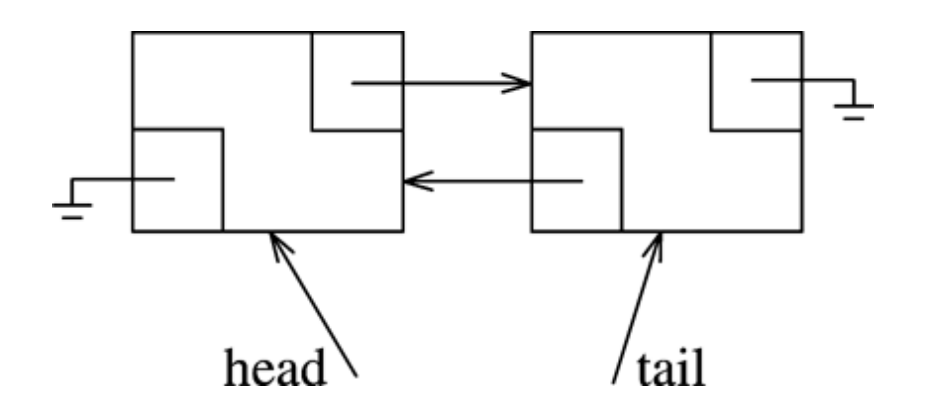

### Inner classes

- **Inner class objects require the construction of** an outer class object before they are instantiated.
- Compiler adds an implicit reference to outer class in an inner class (MyArrayList.this).
- Good for when you need several inner objects to refer to exactly one outer object (as in an Iterator object).

# Nested classes

- Considered part of the outer class, thus no issues of visibility.
- **Making an inner class private means that** only the outer class may access the data fields within the nested class.
- Is Node a prime candidate for nested or inner class? public or private?

## Implementation for MyLinkedList

- 1. Let take a simple implementation of a LinkedList
	- 1. Look at the Node definition, Add method.
	- 2. Your Goal: As homework assignment is to implement an Iterator Inner class

# **Stacks**

- A restricted list where insertions and deletions can only be performed at one location, the end of the list (top).
- LIFO Last In First Out
	- $\Box$  Laundry Basket last thing you put in is the first thing you remove
	- □ Plates remove from the top of the stack and add to the top of the stack

# Stack ADT

**Basic operations are** push, pop, and top

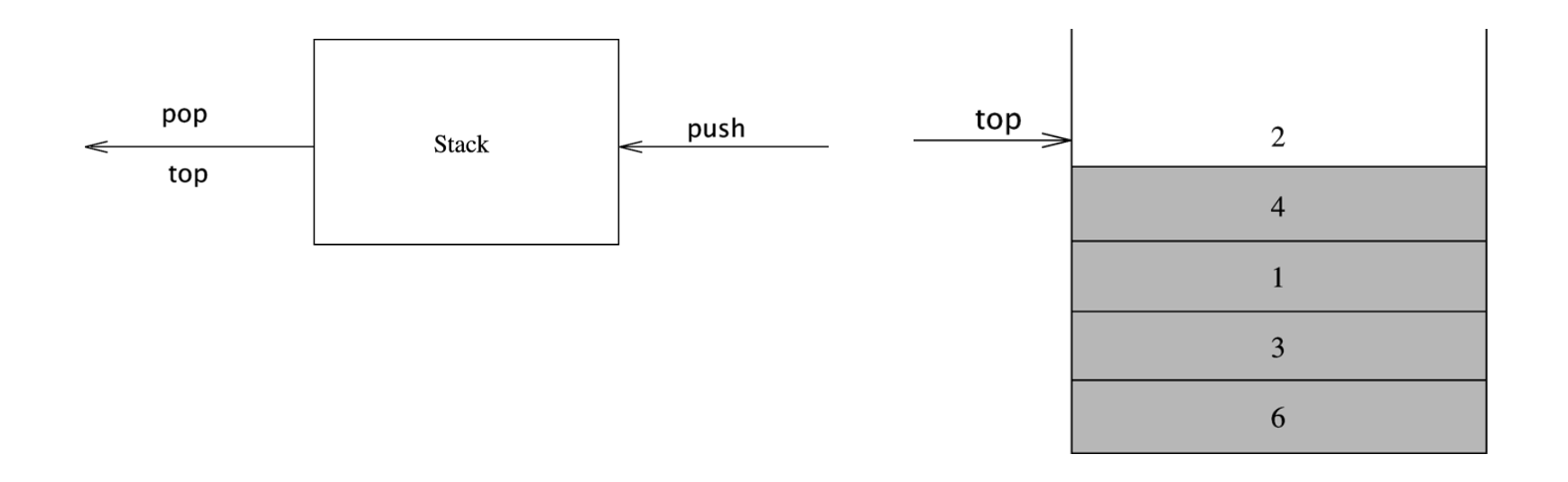

CMSC 341 Lists, Stacks &Queues 9

Stack Model

### Adapting Lists to Implement Stacks

- Adapter Design Pattern
- Allow a client to use a class whose interface is different from the one expected by the client
- Do not modify client or class, write adapter class that sits between them
- In this case, the List is an adapter for the Stack. The client (user) calls methods of the Stack which in turn calls appropriate List method(s).

Adapter Model for Stack

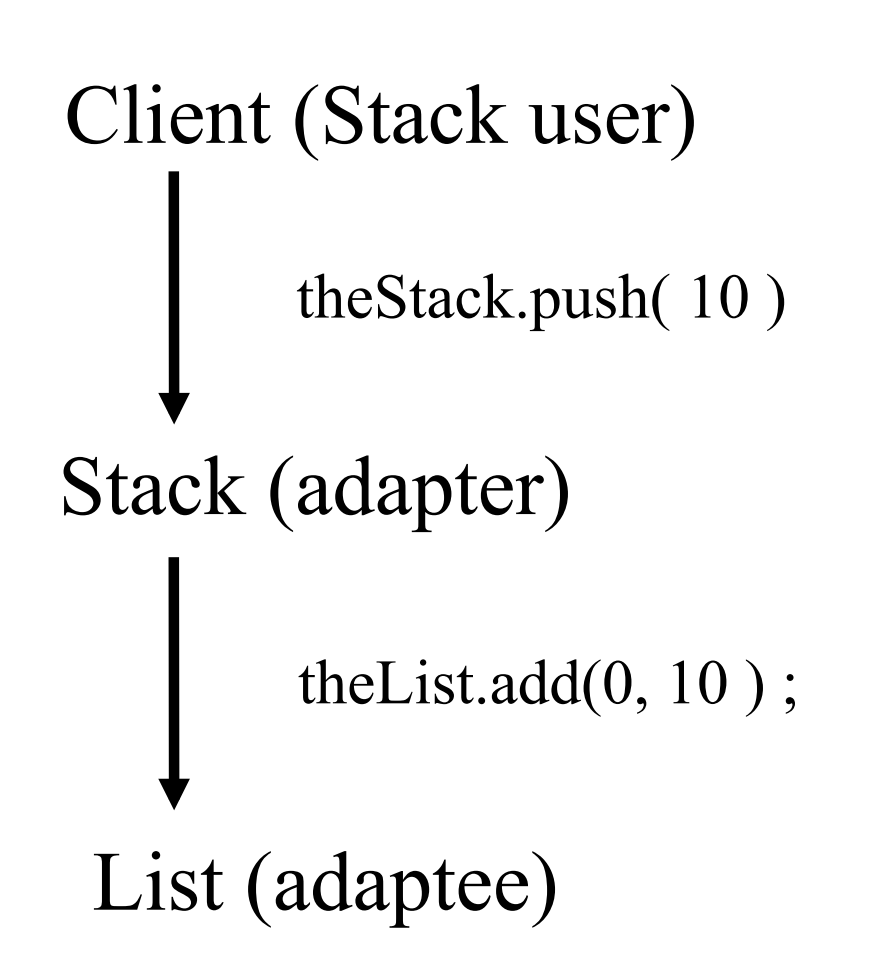

# ueues

- **Restricted List** 
	- only add to head
	- only remove from tail

### **Examples**

- **u** line waiting for service
- □ jobs waiting to print
- **Implement as an adapter of List**

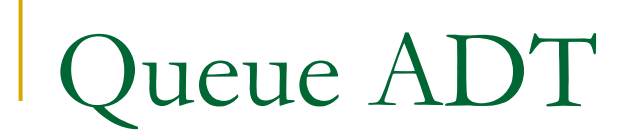

### ■ Basic Operations are enqueue and dequeue

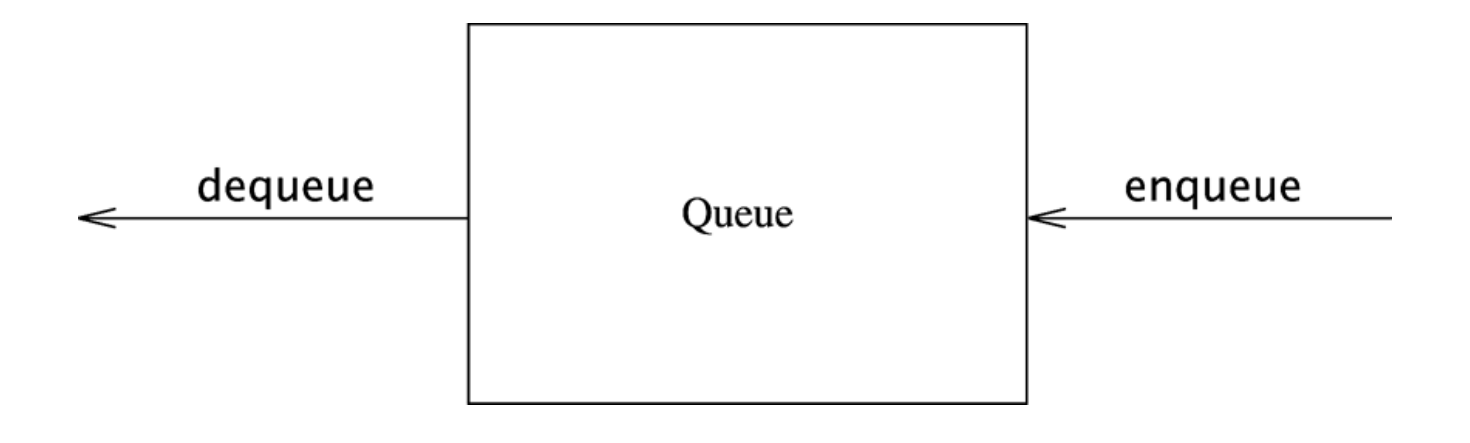

Adapter Model for Queue

Client (Queue user) List (adaptee) theQ.enqueue( 10) theList.add(theList.size() -1, 10 ) Queue (adapter)

# Circular Queue

- Adapter pattern may be impractical
	- Overhead for creating, deleting nodes
	- Max size of queue is often known
- A circular queue is a fixed size array
	- Slots in array reused after elements dequeued

# Circular Queue Data

- A fixed size array
- Control Variables

arraySize

the fixed size (capacity) of the array

currentSize

the current number of items in the queue

Initialized to 0

front

the array index from which the next item will be dequeued.

Initialized to 0

back

the array index last item that was enqueued

Initialized to -1

Project 1 (squarelist)

LinkedList of LinkedList

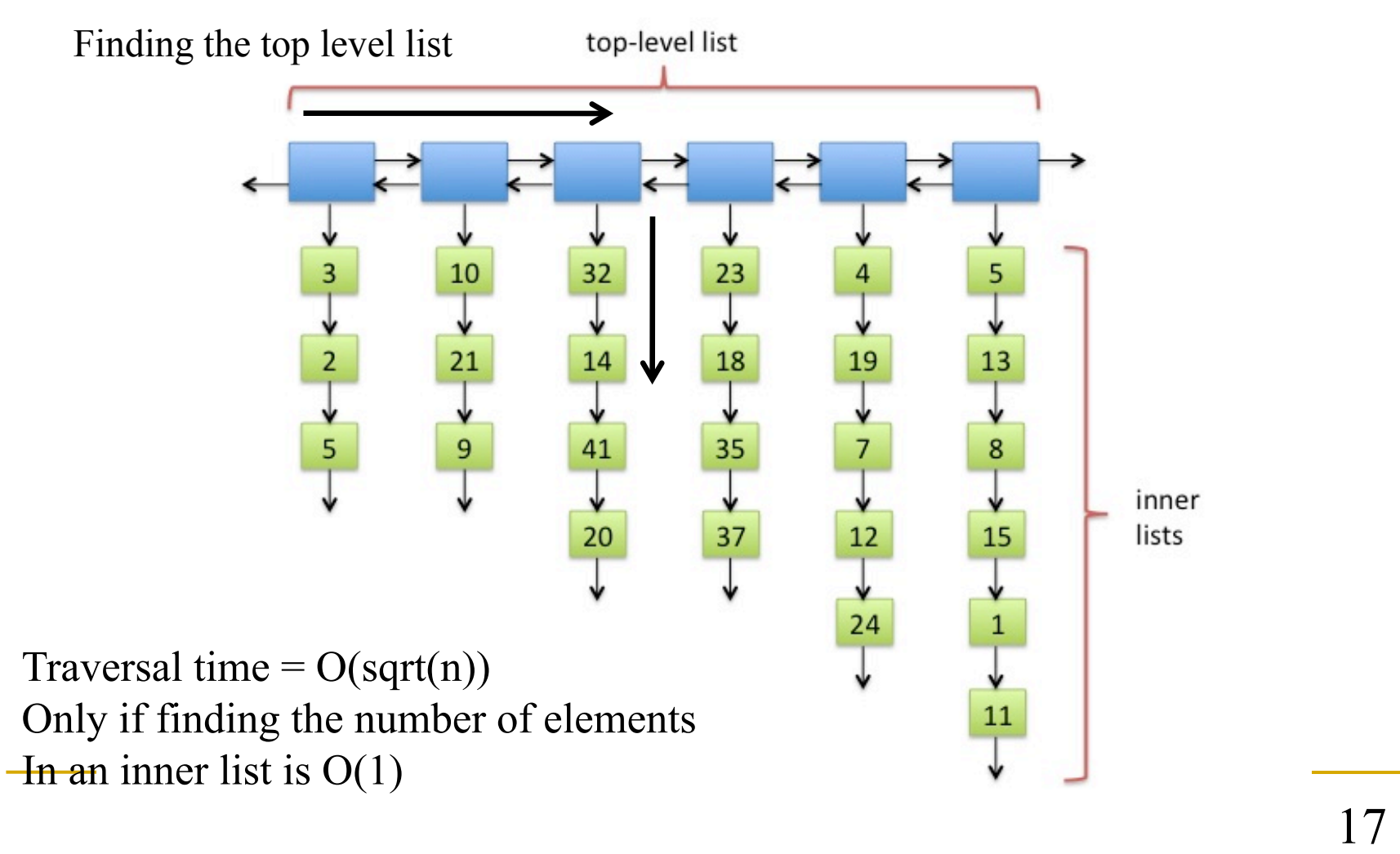

# Project 1 (squarelist)

#### **Condition 1:**

Every inner list has  $\leq 2\sqrt{n}$  items.

#### **Condition 2:**

There are no adjacent short inner lists, where short is defined as having  $\leq \sqrt{n}/2$  items.

# Project 1 (squarelist) – Merging list

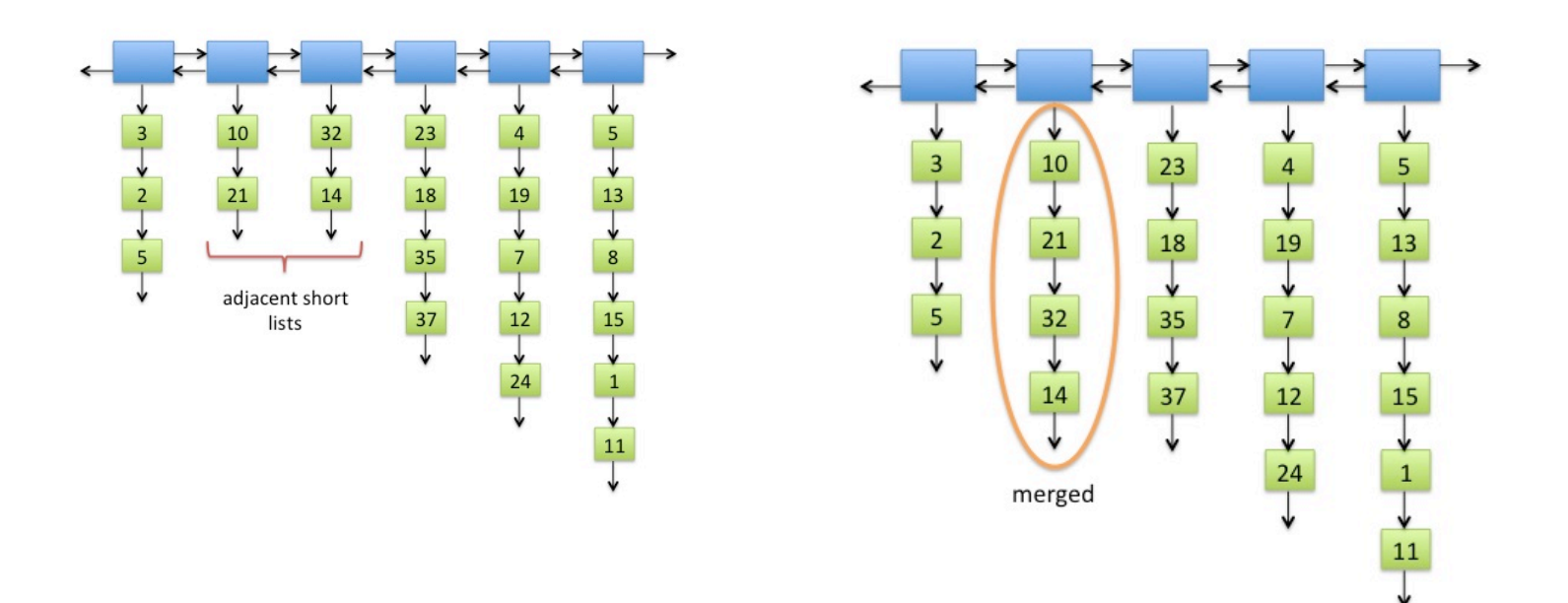

# Project 1 (squarelist) – split long list

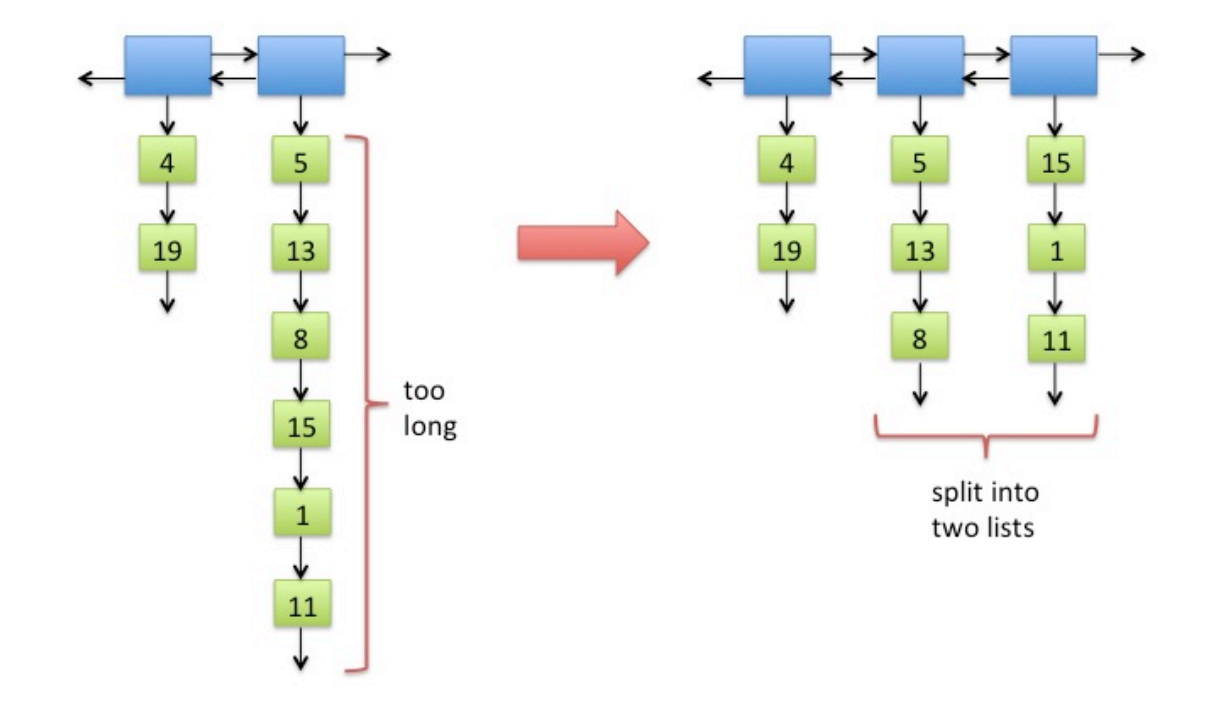

CMSC 341 Lists, Stacks &Queues 20

# Project 1 (squarelist) – consolidation

Consolidate:

- 1. Traverse the top-level list.
- 2. Whenever an empty inner list is encountered, remove that inner list.
- 3. Whenever two adjacent short inner lists are encountered, merge them into a single inner list. (See Figures 2 and 3.)
- 4. Whenever an inner list is found to have more than  $2\sqrt{n}$  items, split them into two lists of equal length. (See Figure 4.)

# Discuss the implementation